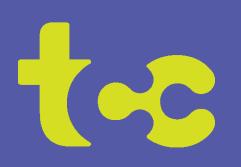

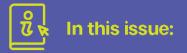

TCC expansion projects

Exclusive, new channels on TCC Streaming TV

Setting Wi-Fi priorities with TCC Total Wi-Fi

Annual Meeting wrap-up

TCC on social media

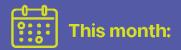

April 1st - April Fool's Day

April 22nd - Earth Day

April 25-27 "100 miles of Little Town Thrift Sales"

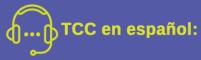

Tenemos el boletín en español en nuestro sitio web y en nuestras oficinas locales.

También contamos con una nueva línea telefónica en español para que pueda hablar directamente con nuestros empleados que hablan español. Es 715-985-6203.

# The Connection

April 2024

**TCC Expansion Projects** 

This year, we are set to conclude the ARPA Broadband Grant\* project in the Town of Alma in Jackson County. Also, we will finalize a State Broadband Expansion Grant\*\* in cooperation with Eau Claire County, to provide broadband service to residents in the Town of Fairchild. Further State Broadband Expansion Grants will be completed in the southern part of the Town of Pleasant Valley and a select area within the Town of Clear Creek in Eau Claire County. Previously, TCC has successfully completed expansion projects in the Town of Drammen and the Town of Naples, both to the east of Mondovi, and in Newcomb Valley, to the east of Arcadia.

#### \*ARPA Broadband Grants:

At the discretion of the Governor, the Commission administers limited federal funds for the purpose of expanding broadband access, adoption, and affordability. In fiscal year 2022, the Commission awarded funds from the federal American Rescue Plan Act (ARPA) of 2021 under the ARPA Broadband Access Grant Program. https://psc.wi.gov/Pages/ServiceType/Broadband/GrantsARPA.aspx

#### \*\*State Broadband Expansion Grants:

The purpose of the Broadband Expansion Grant Program is to encourage the deployment of advanced telecommunications capability in underserved areas of the state. This state program was established in 2014 and follows statutory requirements set forth in Wis. Stat. § 196.504.

https://psc.wi.gov/Pages/ServiceType/Broadband/GrantsStateExpansion.aspx

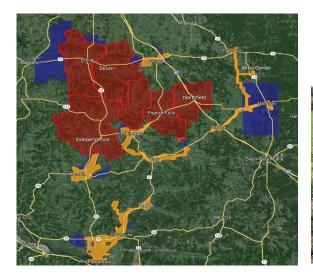

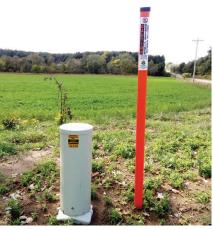

## **Did You Know??**

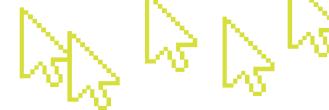

## TCC's new Streaming TV includes 28 extra channels?

TCC's new Streaming TV service, which provides a "cable-like" experience through our TCC Television app, includes 28 channels only available through TCC with our Streaming TV service. They are not included with our traditional TV services. Here are those new channels:

3ABN ACC Network Bounce BTN Overflow Catchy TV Classic Arts Showcase CNBC World Comedy.tv Cowboy Channel Crime & Investigation Family Entertainment Fido TV Fox Sports 2 GAC Living Hallmark Drama INSP Ion Mystery Jewelry TV MAV TV Military History NASA Pursuit Channel Shop HQ Start TV This TV True Crime Network Uplifting Entertainment World Fishing Network

TCC's new Streaming TV not only means more channels, but it also means no more set-top boxes! You can access your TV service through the TCC Television app on your Apple, Amazon, or Roku streaming device. Activate up to ten devices without any additional cost! Learn more at https://tccpro.net/gettcc/tv-streaming.

## Setting Wi-Fi Priorities with Total Wi-Fi\*

Make sure you always get your bandwidth!

Use the instructions below to set priorities by use or device. You can also watch our tutorial video at https://tccpro.net/gettcc/total-wifi-setup.

- 1) Open the TCC Total Wi-Fi\* app
- 2) Tap into the My Network section, then tap Priorities
- 3) Turn on My Priorities by sliding the toggle to "on"
- 4) Tap "Set a new traffic priority schedule" to prioritize by use OR Tap "Set device priorities" to prioritize by device
- 5) Follow the instructions on the screen

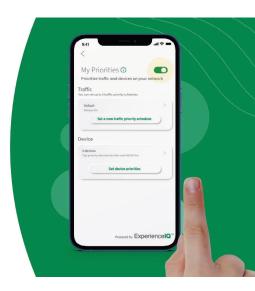

\*Requires the full version

## **Annual Meeting Wrap-Up**

#### Coming in May!

TCC will have a wrap-up of our Annual Meeting from March 26th in our May newsletter and on our TCC website: https://tccpro.net/gettcc/annual-meeting, including the result of the director vote and 2024 scholarship winners.

Also, the \$25 bill credit for participating in the TCC Annual Meeting (virtual or call-in) will appear on your May TCC bill. Thank you to all those who participated!

## **TCC on Social Media**

## Follow TCC for news, updates, and events!

There are several ways you can follow TCC on social media to stay current with TCC news, updates, and events! Download the app(s), search in the app for Tri-County Communications Cooperative, and then click or tap Like, Follow or Subscribe!

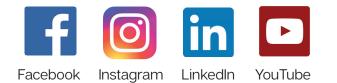